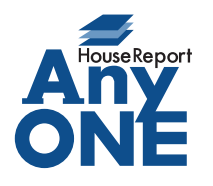

エニワンサポート通信

ご挨拶

いつもお世話になっております。

AnyONE サポートセンターより AnyONE に関する情報をお届けします。 AnyONE にはマニュアルでは紹介していない、機能までいかない裏技的なものがあります。 必要のない方もいらっしゃいますが、なんで早く教えてくれなかったのと言われることも多いです。 今回はその裏技のひとつを紹介します。

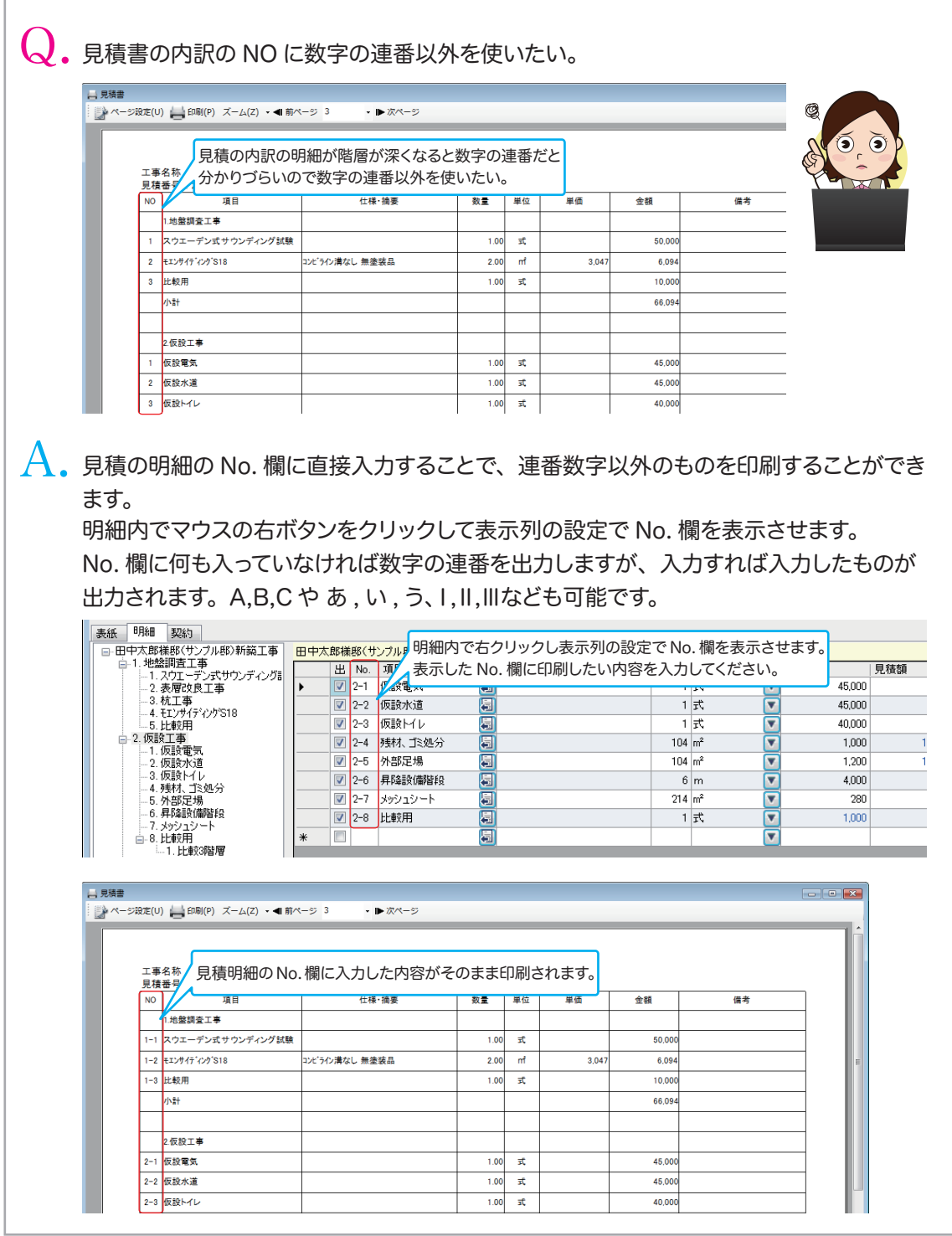

http://www.anyone-support.com/ エニワンサポート通信はエニワンサポートホームページからもダウンロードできます。